### FeynRules

#### http://europa.fyma.ucl.ac.be/feynrules

Neil Christensen Michigan State University April 29, 2008

> In collaboration with: **Claude Duhr** Fabio Maltoni Michell Herquet Steffen Schumann

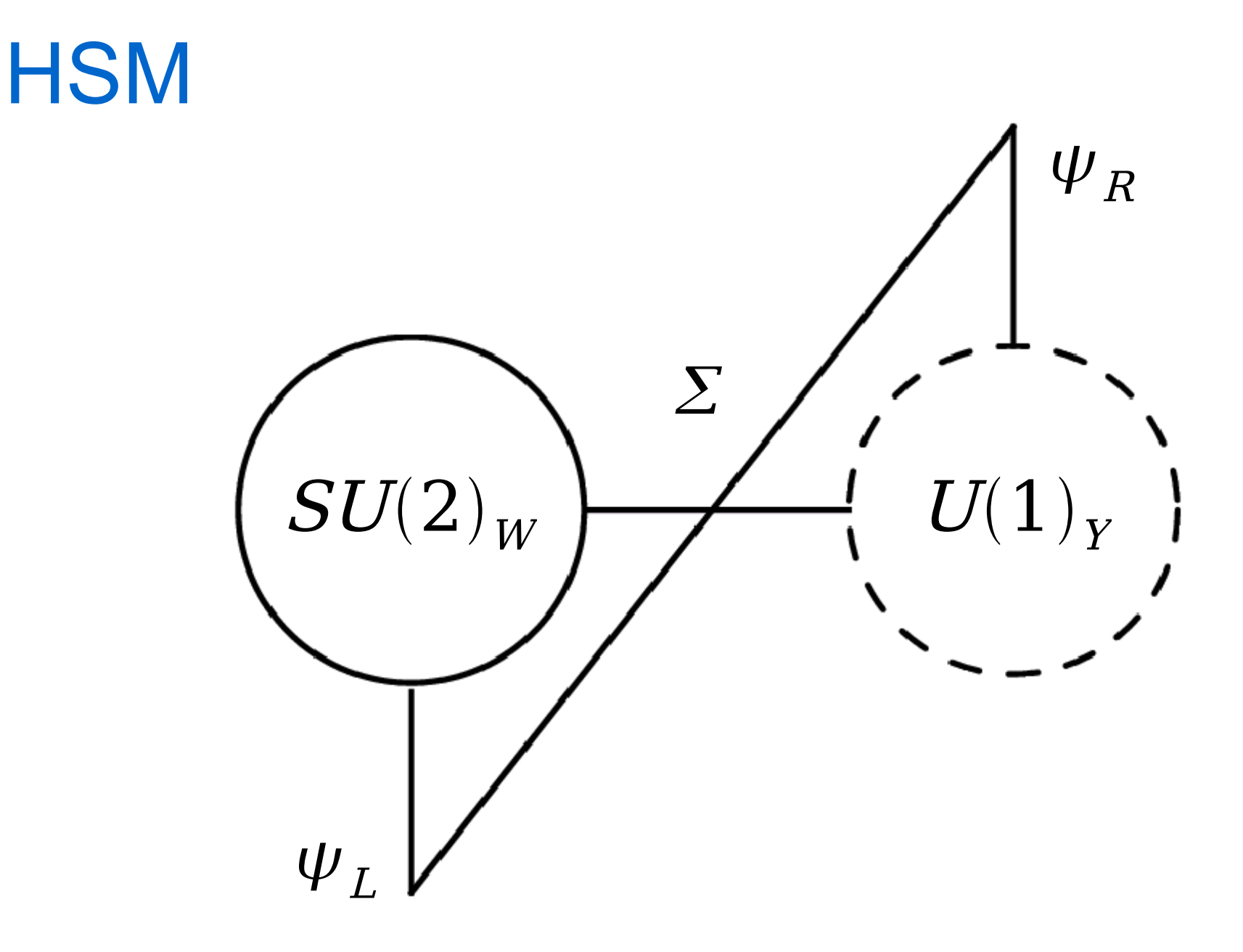

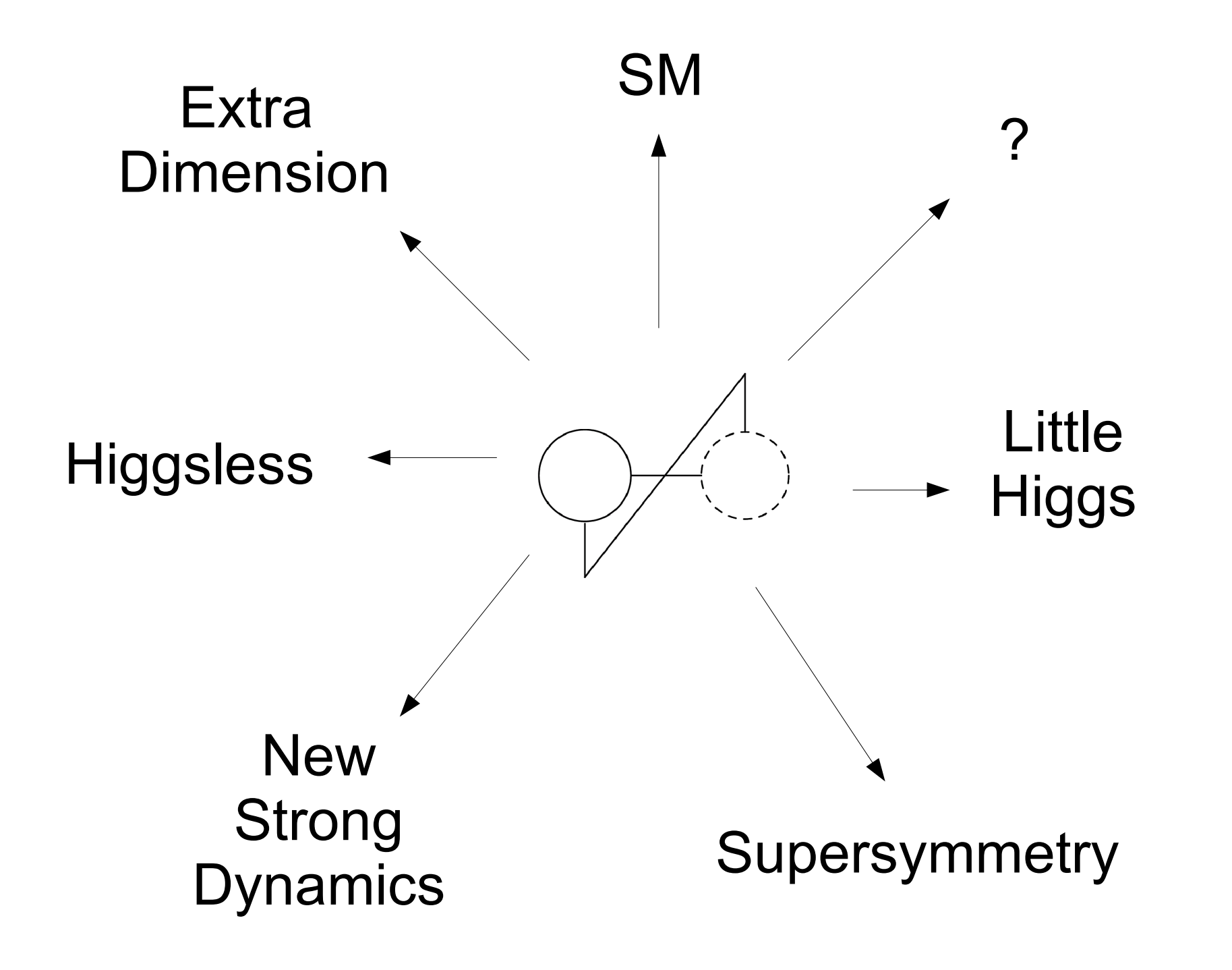

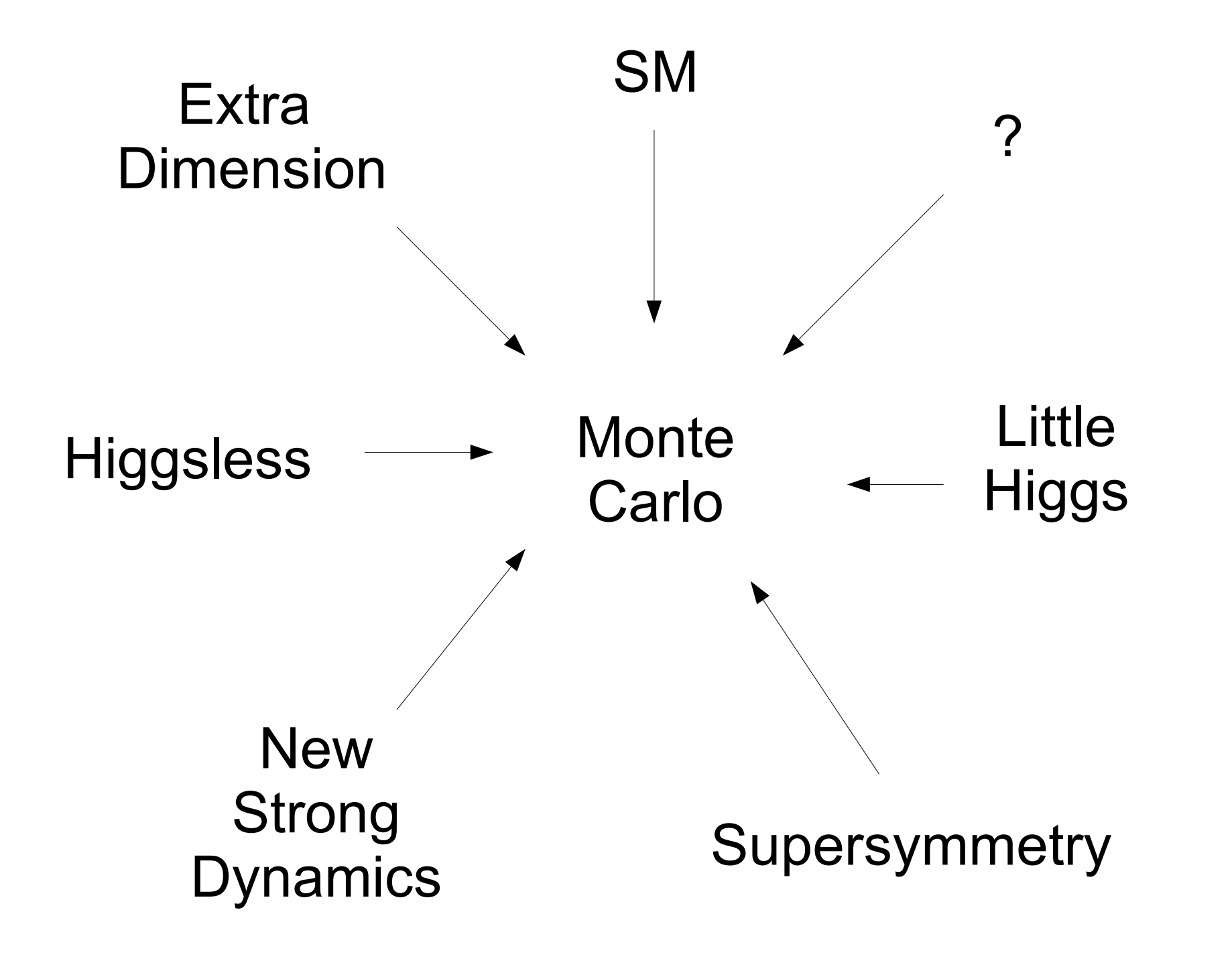

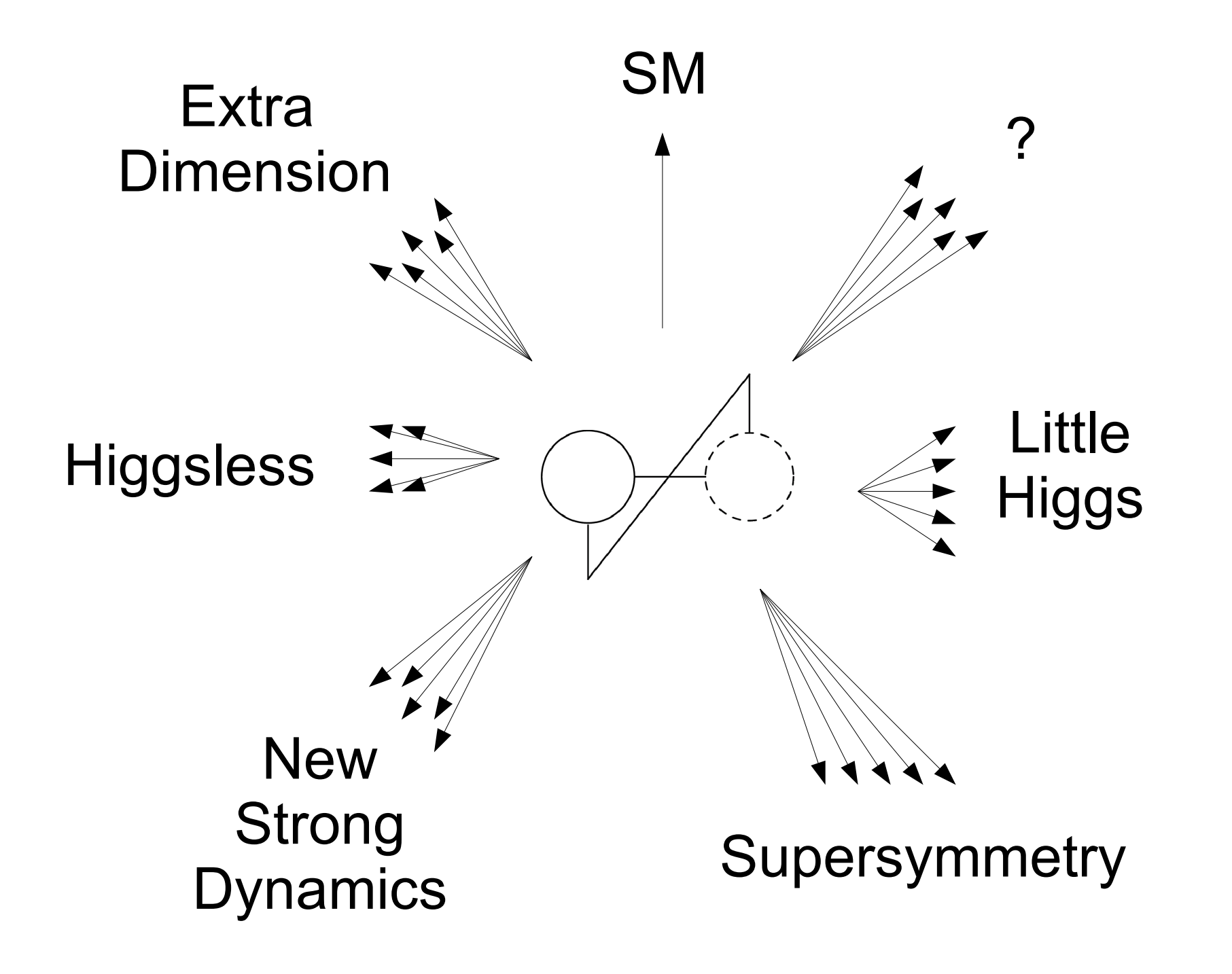

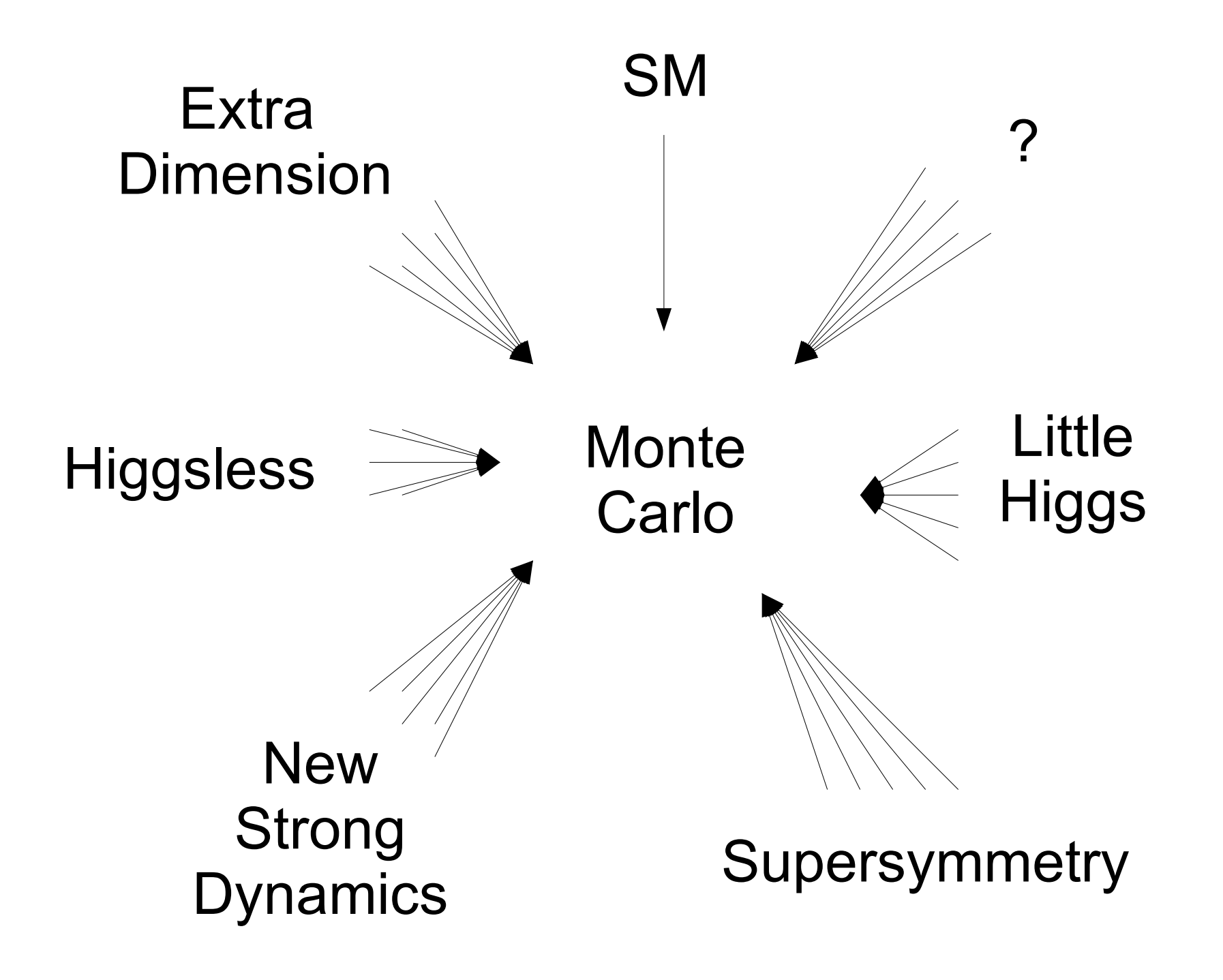

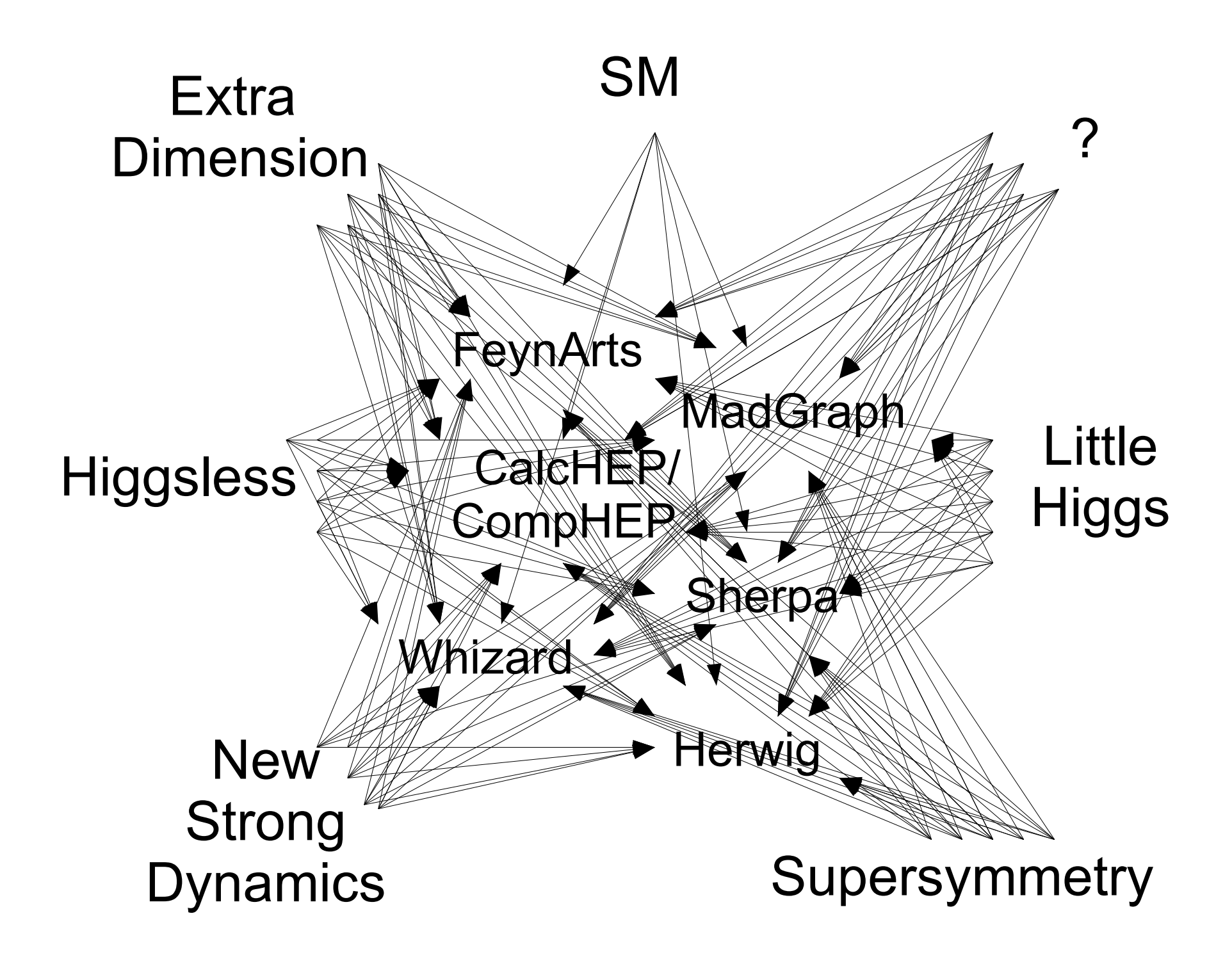

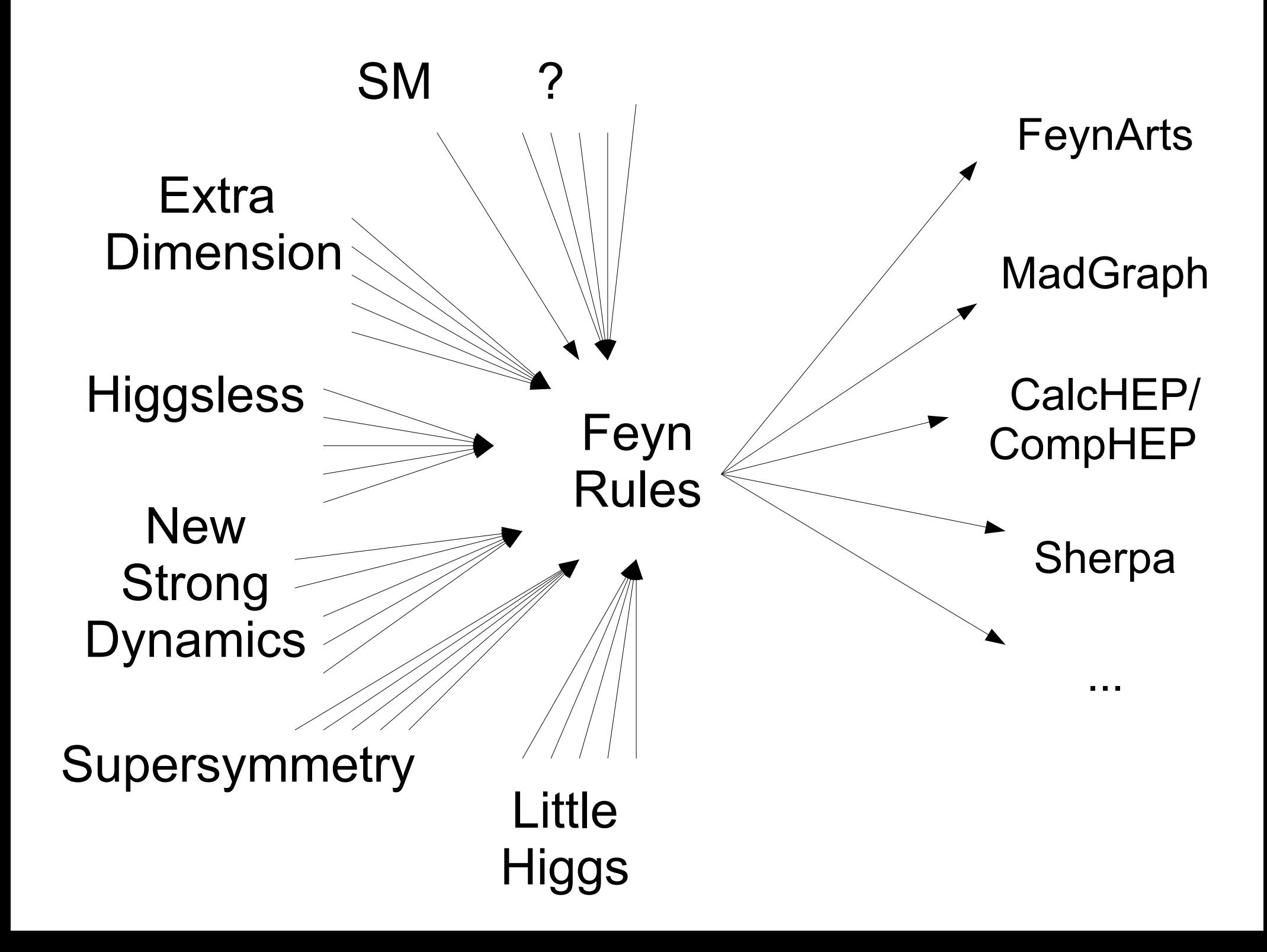

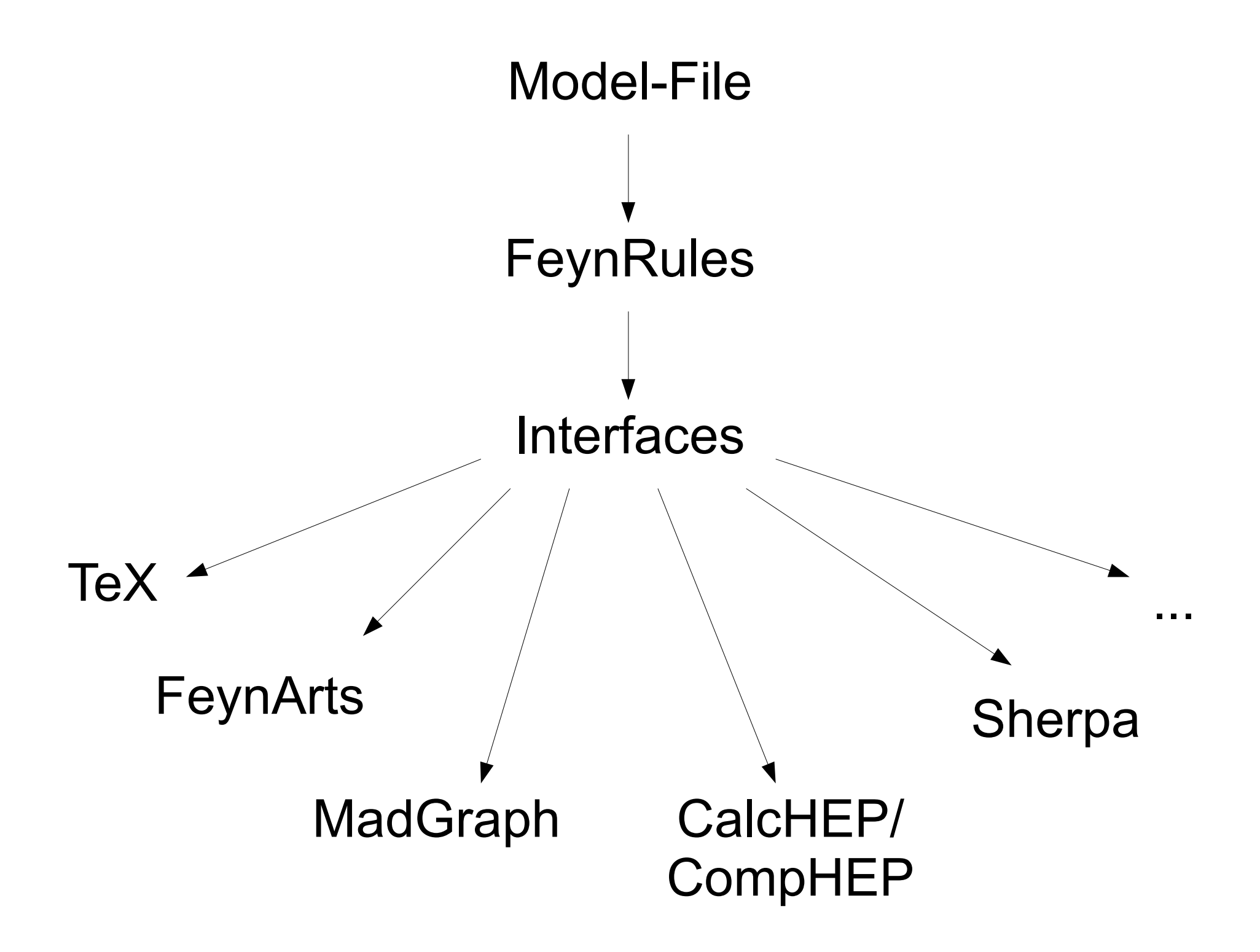

# Model-File

- Model and Index information
- $M$GaugeGroups = {gg1, gg2, gg3, ...}$
- M\$Parameters =  ${param1, param2, param3, ...}$
- M\$ClassesDescription = {field1, field2, field3, ... }
- L = Lagrangian terms

see appendix for more details

# **SM** validation

31 key processes

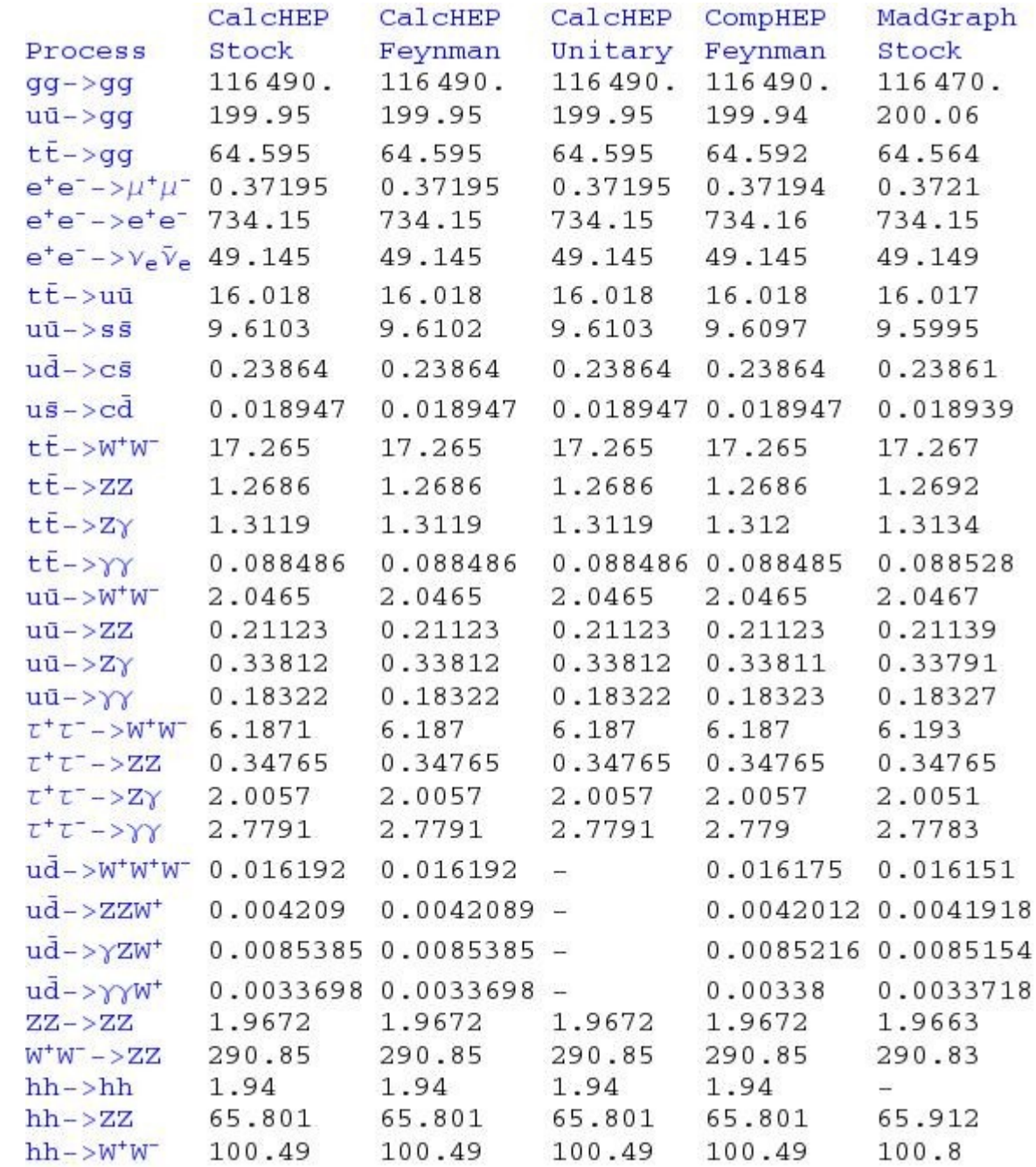

### 3-Site Model

Phys.Rev.D74:075011,2006 Chivukula, Coleppa, Di Chiara, Simmons, He, Kurachi, Tanabashi arXiv:0708.2588 Belyaev, Chivukula, Christensen, He, Kuang, Qi, Simmons, Zhang

### 3-Site Model Validation 191 key

processes

Phys.Rev.D74:075011,2006 Chivukula, Coleppa, Di Chiara, Simmons, He, Kurachi, Tanabashi arXiv:0708.2588 Belyaev, Chivukula, Christensen, He, Kuang, Qi, Simmons, Zhang

 $\begin{array}{r} 1.1175 \\ 1.1175 \\ 0.09108 \\ 0.09121 \\ 2.0769 \\ 2.8899 \\ 2.6562 \\ 3.2076 \\ 3.1643 \\ 3.1684 \\ 3.1612 \\ 2.1612 \\ 2.1612 \\ 3.1612 \\ 4.0253 \end{array}$  $\begin{array}{c} 1.1175\\ 0.09302\\ 0.10822\\ 2.6893\\ 2.6822\\ 3.6832\\ 4.6822\\ 5.7483\\ 2.6843\\ 2.6877\\ 2.6883\\ 2.6879\\ 2.6884\\ 2.6879\\ 2.6884\\ 2.6879\\ 2.6879\\ 2.6879\\ 2.6879\\ 2.6879\\ 2.6879\\ 2.6879\\ 2.6879\\ 2.6879\\ 2.6879\\ 2.6879\\ 2.$  $\begin{array}{c} 1.69\,64\\ 1.23\,89\,67\\ 2.69\,89\\ 2.69\,89\\ 1.04\,81\\ 2.05\,89\\ 2.06\,89\\ 2.07\,87\\ 2.08\,81\\ 2.04\,81\\ 2.04\,81\\ 2.04\,81\\ 2.04\,81\\ 2.04\,81\\ 2.04\,81\\ 2.04\,81\\ 2.04\,81\\ 2.04\,81\\ 2.04\,81\\ 2.04\,81\\ 2.04\,81$  $\begin{array}{c} 1.6964\\ 0.104812\\ 2.2867\\ 10.53\\ 2.6969\\ 2.8699\\ 2.8699\\ 2.8699\\ 2.473\\ 2.8641\\ 2.7717\\ 2.6431\\ 3.7717\\ 2.6431\\ 2.7447\\ 2.6431\\ 2.7447\\ 2.6431\\ 2.7447\\ 2.6581\\ 2.6847\\ 2.6867\\ 2.6847\\ 2.6867\\ 2.6847\\ 2.6867\\ 2.68$ 165.67<br>27.089<br>20.1<br>13.183<br>42.716<br>42.716<br>33.195<br>17.905<br>1943. 1408.6<br>12.176<br>18.05<br>11.245<br>1249.6<br>16.264<br>21.265<br>21.265  $\begin{array}{r} 1408.8 \\ 12.176 \\ 18.05 \\ 11.245 \\ 1249.8 \\ 36.264 \\ 23.285 \\ 24.285 \end{array}$ 1408.6<br>12.177<br>18.05<br>11.245<br>1249.5<br>36.264<br>23.266<br>23.266

### 3-Site Model Validation

#### 191 key subprocesses

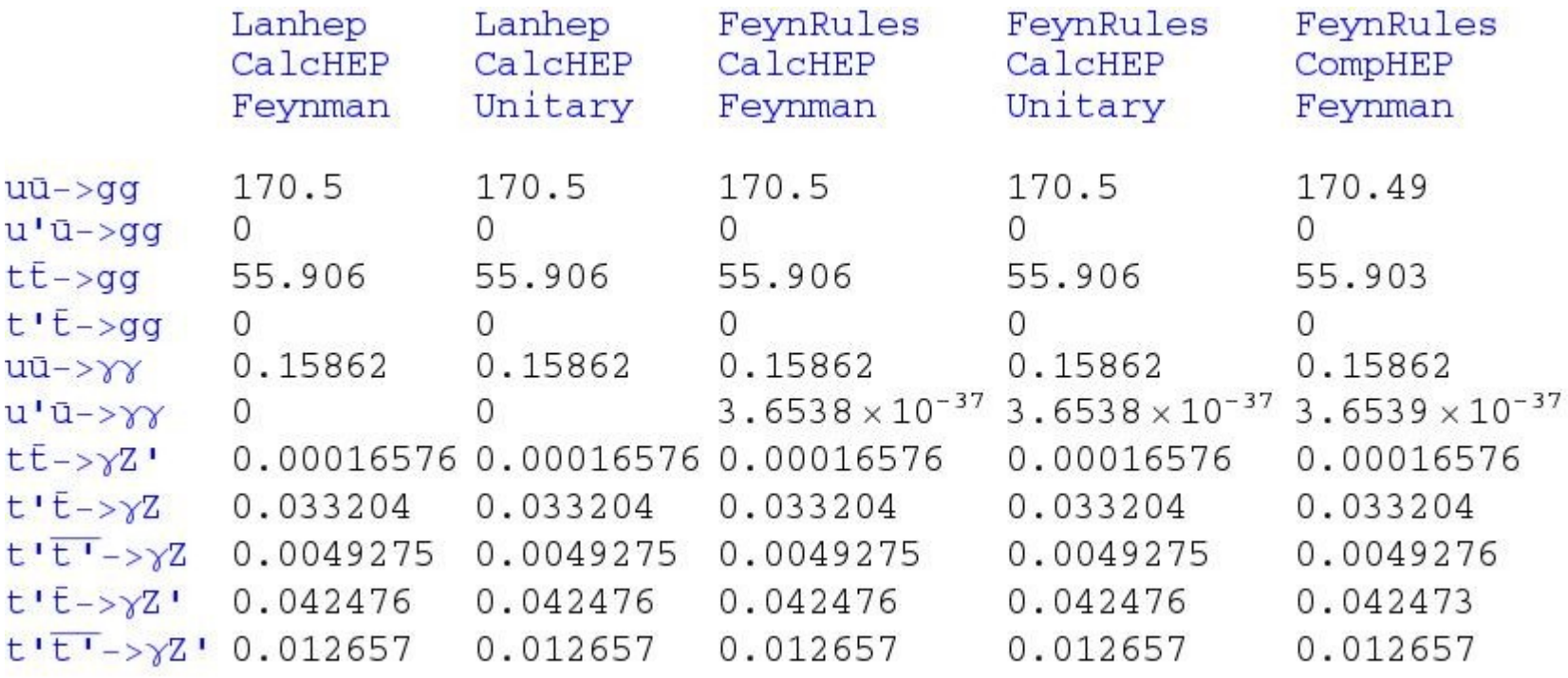

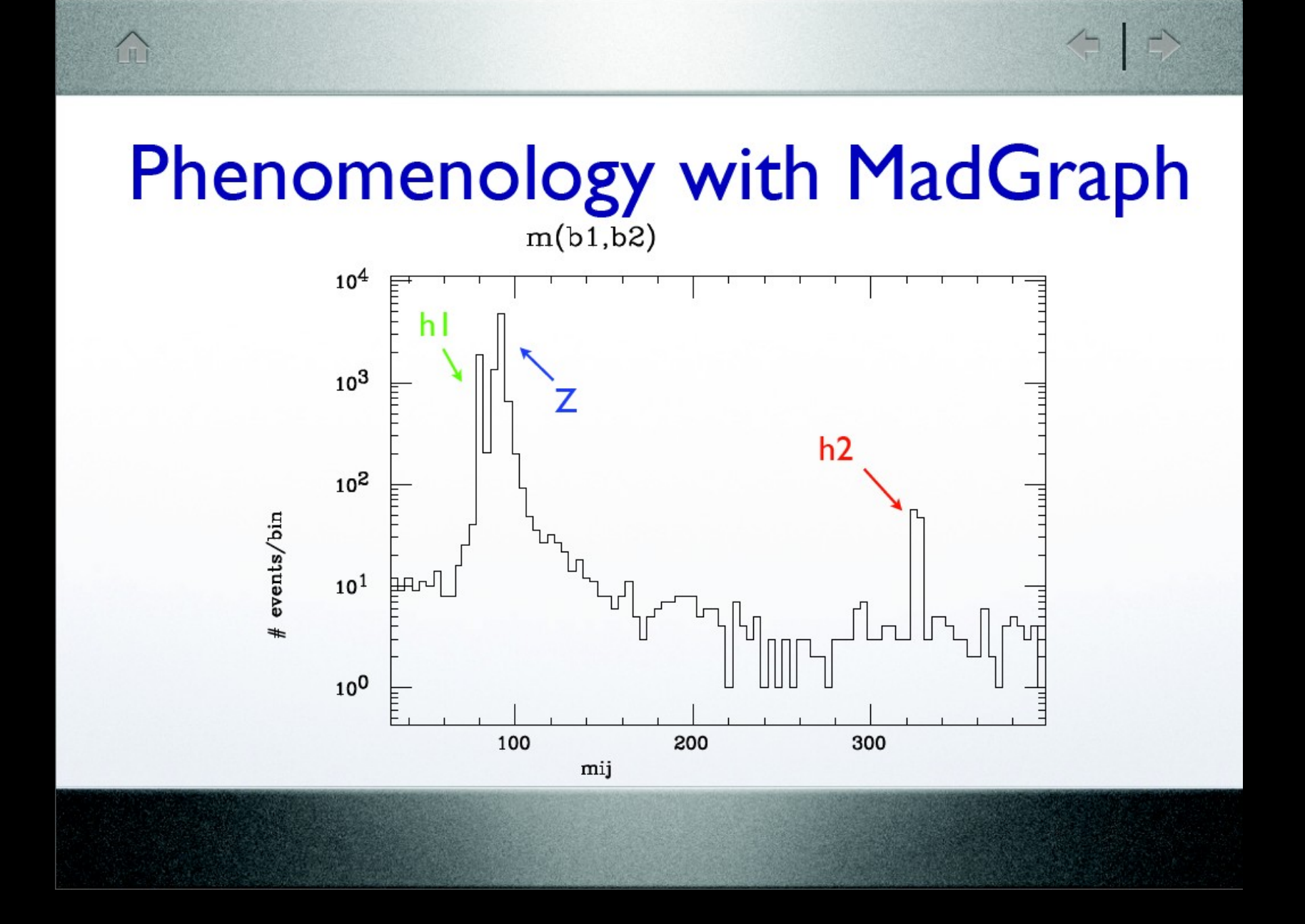

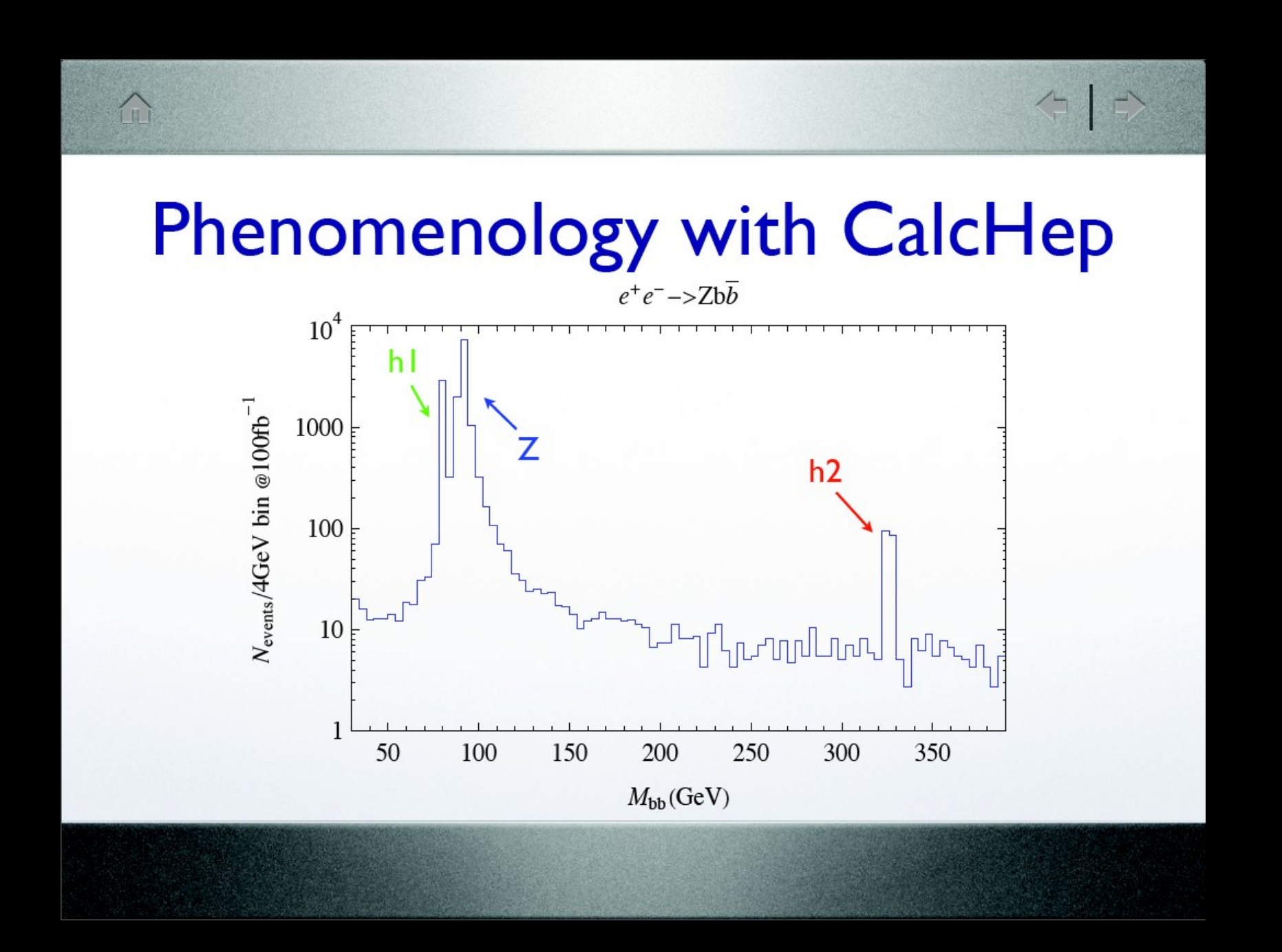

# **Summary**

- We don't know what new physics we will discover at the LHC.
	- There are many interesting models with many variations.
- There are several great programs for calculating Feynman diagrams:

... ...

CalcHEP/CompHEP MadGraph FeynArts/FormCalc

**Sherpa** 

- Each has its own strengths and weaknesses.
- Each has its own model-file format.
- There is one tool that writes model-files for each of these.

**FeynRules** 

### Appendix

### Model-File

# Model Information

M\$ModelName = "model name"

### M\$Information  $=$  { Authors  $\longrightarrow$  {"Dr. X", "Dr. Y",...},

- 
- Institution -> {"Pheno State University",...},
- emails  $\rightarrow \{\times \textcircled{a}$  psu.edu,  $\textcircled{a}$  rsu.edu,...}, date -> "April 12, 2008",
- 

}

references -> {"Phys.Rev.D177:035001,2008",...}

### Index Declaration

IndexRange[ Index[Generation] ] = Range[3] IndexRange[ Index[Color] ] = NoUnfold[ Range[3] ] ...

IndexStyle[ Generation, i ]

IndexStyle[ Color, a ]

...

## Gauge Groups

```
M$GaugeGroups = {
   U1Y ==Abelian -> True,
       GaugeBoson -> B,
       Charge -> Y,
       CouplingConstant -> gp
   },
```
...

}

### Parameters

M\$Parameters = { \[Alpha]S == { ParameterType -> External, ParameterName -> aS, Value -> 0.118, Description -> "Strong coupling at Z-pole" }, ...

}

## Particles

#### M\$classesDescription = {

},

...

}

...,  $F[3] == \{$ ClassMembers  $\longrightarrow \{u, c, t\},\$ ClassName -> uq, SelfConjugate -> False, QuantumNumbers  $\rightarrow$  {Q  $\rightarrow$  2/3}, Indices -> {Index[Generation], Index[Colour]}, FlavorIndex -> Generation, Mass -> {Mu, {MU, 0}, {MC, 1.42}, {MT, 174.3}}, Width -> {0, 0, {WT, 1.50833649}}, PDG  $-> \{2, 4, 6\},$ FullName -> {"u-quark", "c-quark", "t-quark"}

# Lagrangian

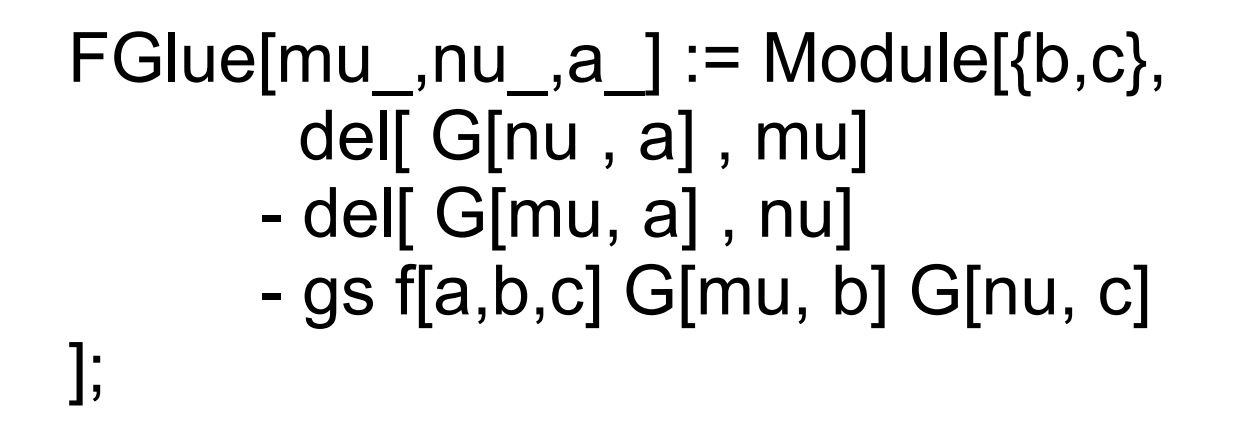

...

LGlue := -1/4 FGlue[mu,nu,a] FGlue[mu,nu,a];

### Running FeynRules

## Load Model

\$FeynRulesPath = "~/physics/FeynRules/FeynRules1.1.5";

SetDirectory[\$FeynRulesPath];

<< FeynRules`;

SetDirectory[\$FeynRulesPath <> "/Models/SM/"];

LoadModel["SM.fr"];

### Feynman Rules

### FeynmanRules[LGauge];

```
Vertex 1
Particle 1 : Vector, G
Particle 2 : Vector, G
Particle 3 : Vector, G
Vertex:
g_s f_{a_1,a_2,a_3}\left(p_1^{\mu_3} \eta_{\mu_1,\mu_2} - p_2^{\mu_3} \eta_{\mu_1,\mu_2} - p_1^{\mu_2} \eta_{\mu_1,\mu_3} + \right)p_3^{\mu_2} \eta_{\mu_1,\mu_3} + p_2^{\mu_1} \eta_{\mu_2,\mu_3} - p_3^{\mu_1} \eta_{\mu_2,\mu_3})
```
### TeX Output

### WriteTeXOutput["VSM", Output->"SM.tex"]

- **Vertices**  $\overline{2}$
- $2.1\,$ 3-point vertices
	- Vertex  $\{G,1\}$ ,  $\{G,2\}$ ,  $\{G,3\}$

 $g_s f_{a_1,a_2,a_3} (p_1^{\mu_3} \eta_{\mu_1,\mu_2} - p_2^{\mu_3} \eta_{\mu_1,\mu_2} - p_1^{\mu_2} \eta_{\mu_1,\mu_3} + p_3^{\mu_2} \eta_{\mu_1,\mu_3} + p_2^{\mu_1} \eta_{\mu_2,\mu_3} - p_3^{\mu_1} \eta_{\mu_2,\mu_3})$ 

• Vertex  $\{A,1\}$ ,  $\{W^{\dagger},2\}$ ,  $\{W,3\}$ 

 $ig_w s_w (p_1^{\mu_3}\eta_{\mu_1,\mu_2}-p_2^{\mu_3}\eta_{\mu_1,\mu_2}-p_1^{\mu_2}\eta_{\mu_1,\mu_3}+p_3^{\mu_2}\eta_{\mu_1,\mu_3}+p_2^{\mu_1}\eta_{\mu_2,\mu_3}-p_3^{\mu_1}\eta_{\mu_2,\mu_3})$ 

# CalcHEP Output

### WriteCHOutput[LSM]

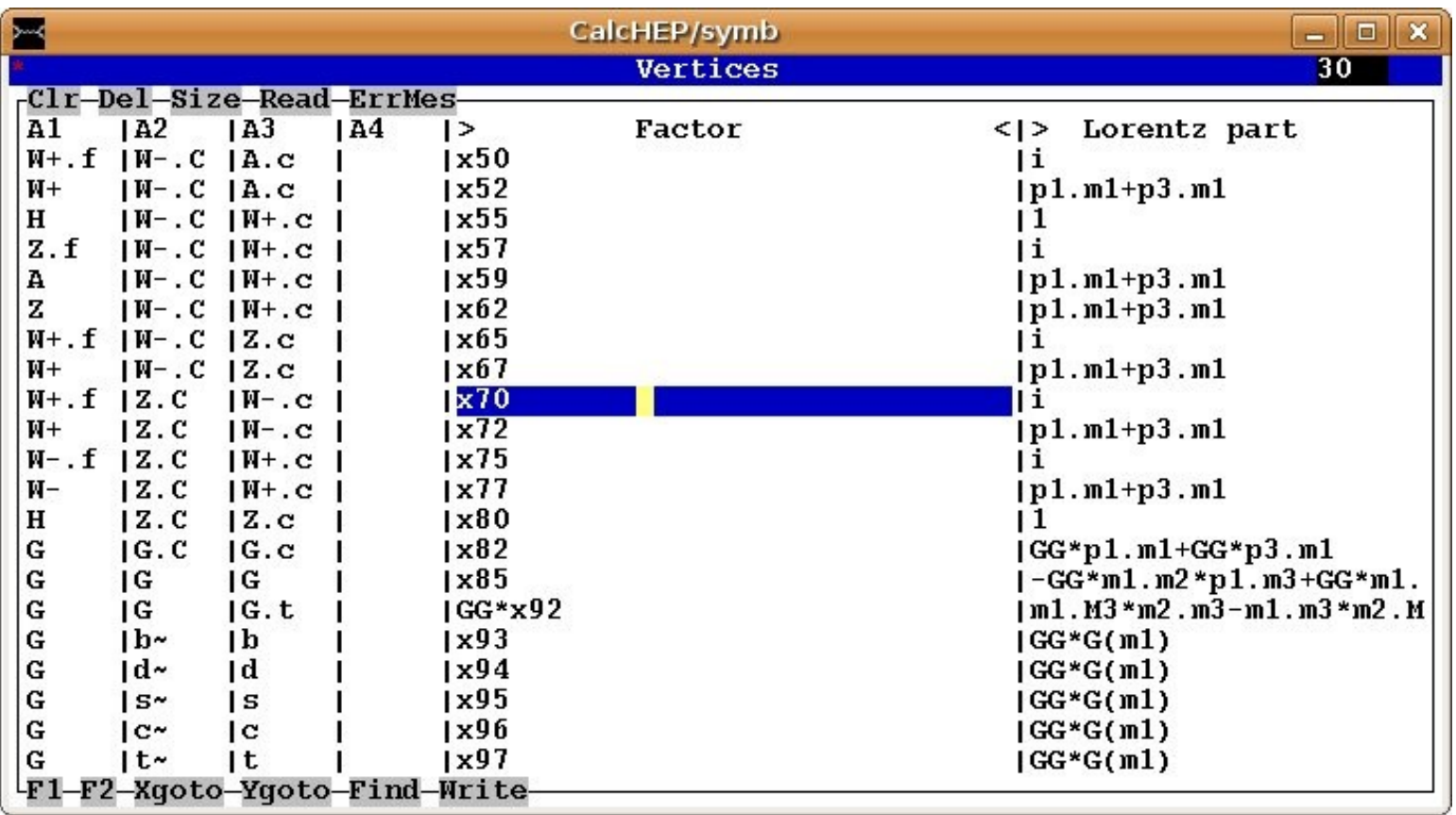

# FeynArts Output

### WriteFeynArtsOutput[LSM]

```
\begin{array}{c|c|c|c|c} \hline \hline \multicolumn{1}{c|}{-} & \multicolumn{1}{c|}{\mathbb{E}} & \multicolumn{1}{c|}{\mathbb{X}} \\ \hline \end{array}neil@ewsb: ~/physics/FeynArts/Models
 File Edit View Terminal Tabs Help
(*Couplings (calculated by FeynRules)
                                                       *)M$CouplindMatrices = {(*Couplings from L1
                                   *)C[ V[6, {e1x2}], V[6, {e2x2}], V[6, {e3x2}]] == {-(qs*f[e1x2, e2x2, e3x2])}, 0, 0},
C[ V[6, {e4x2}] , V[6, {e3x2}] , V[6, {e2x2}] , V[6, {e1x2}] ] == {{(-I}*gs^2*(f[e1x2, e4x2, a1]*
f[e2x2, e3x2, a1] + f[e1x2, e3x2, a1]*f[e2x2, e4x2, a1]), 0, 0}, {I*qs^2*(f[e1x2, e3x2, a1]*f[e2x]
2, e4x2, al] + f[e1x2, e2x2, al]*f[e3x2, e4x2, al]), 0, 0}, {I*gs^2*(f[e1x2, e4x2, al]*f[e2x2, e3
x2, al] - f[elx2, e2x2, al]*f[e3x2, e4x2, al]), 0, 0}},
C[ V[1], -V[3], V[3] ] = = {EE*(V0W - I*V1W)*((-I)*V0W + V1W), 0, 0},C[ V[1], V[3], -V[5]] == {I*EE*(v0W*v0WP + v1W*v1WP), 0, 0},
C[ V[1] , V[5] , -V[3] ] == {I*EE*(v0W*v0WP + v1W*v1WP), 0, 0},
C[ -V[3] , V[3] , V[1] , V[1] ] == {{2*EE^2*(v0W - I*v1W)*((-I)*v0W + v1W), 0, 0}, {EE^2*(v0W + I
*v1W)*(I*v0W + v1W), 0, 0}, {EE^2*(v0W + I*v1W)*(I*v0W + v1W), 0, 0}},
C[V[2], -V[3], V[3]] == {(-I)*(g*v0W^2*v0Z + gt*v1W^2*v1Z)}, 0, 0},
```
## MadGraph Output

### WriteMGOutput[LSM]

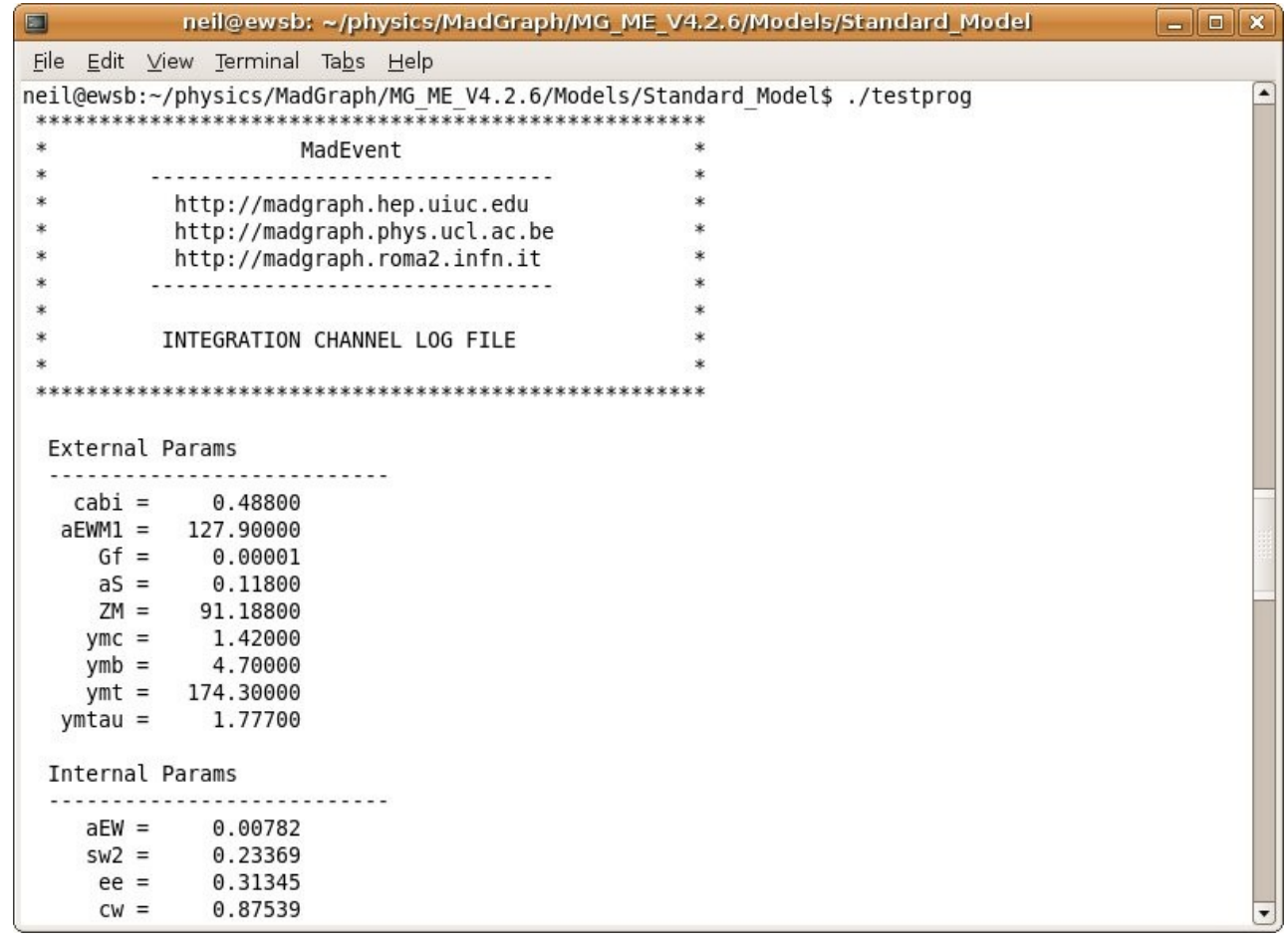